© Siemens AG 2010

# **SIPART DR24 Multi-function Unit**

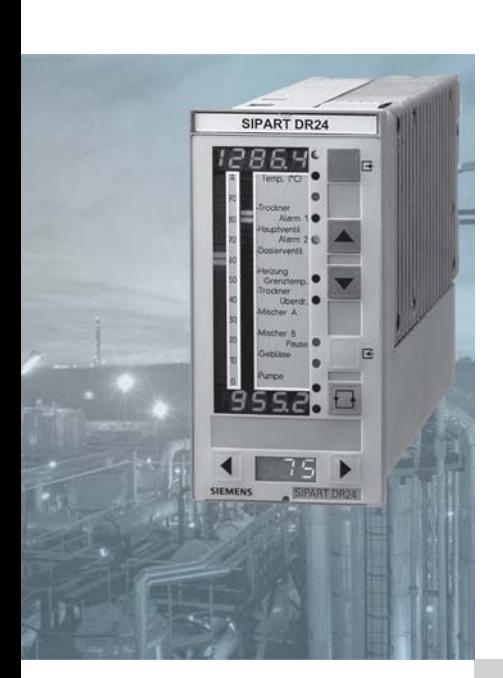

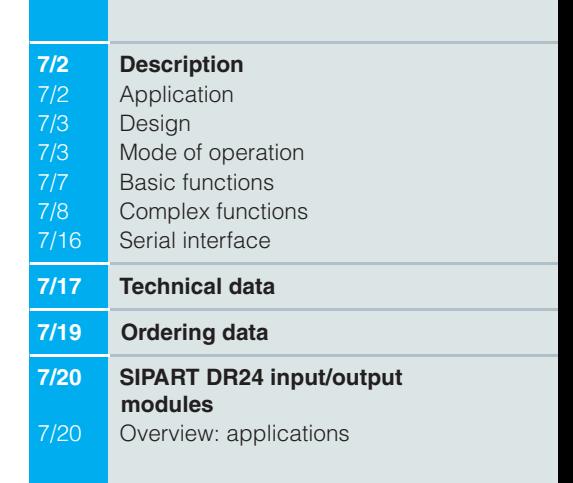

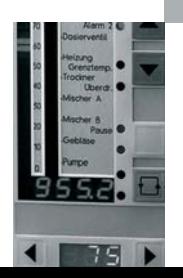

Siemens MP 31 · 2008

### **Description**

### **Application**

The SIPART DR24 multi-function unit is used in process engineering applications for calculation, closed-loop and openloop control. The unit can be freely configured to suit the application. During configuring, functions stored in memory (Fig. 7/1) are, through simple allocation, selected and connected to one another, to the inputs and outputs, and to the indicators and pushbuttons of the control and display unit.

No programming knowledge is necessary.

The multi-function unit can be connected to higher level automation systems, control systems or process computers using analog, parallel interfaces, as well as via an addressable bus-based serial interface.

The multi-function unit can be installed in panels, desks or cabinets.

#### Application examples

- -- Calculator for mathematical equations, timing sequences, logic operations and arithmetic operations executed in parallel
- -- Programmer (clock), also in conjunction with calculations, open-loop and closed-loop controls
- -- Closed-loop controller with continuous manipulated variable and/or three-position step controller; inputs and outputs of controller blocks freely connectable, e. g. to calculation and

open-loop control functions; as a single-loop controller or for parallel operation for up to 4 independent control loops, for selection controls, cascade control, SPC or DDC mode

- Program controller; up to 8 programs
- -- Boiler control with mathematical evaluation of process variables (min./max. selection, correction computer etc.)
- Closed-loop burner control with open-loop control functions
- -- Thermodynamic closed-loop process control and calculations (enthalpy)
- -- Closed-loop furnace and zone control with programmed setpoint control and linearization
- Open-loop and closed-loop test bed control
- -Closed-loop control of transport systems (e. g. conveyor belts) with dead time element
- Surge limit control
- -- Transmitter for analog and digital process variables to and from the serial interface
- Process monitoring (limit violations, failure alarms etc.)
- Dependent and mutually interlocking/overriding setpoint control
- Multiplexer for process variables and/or setpoints
- Weighted average calculation using sampled values

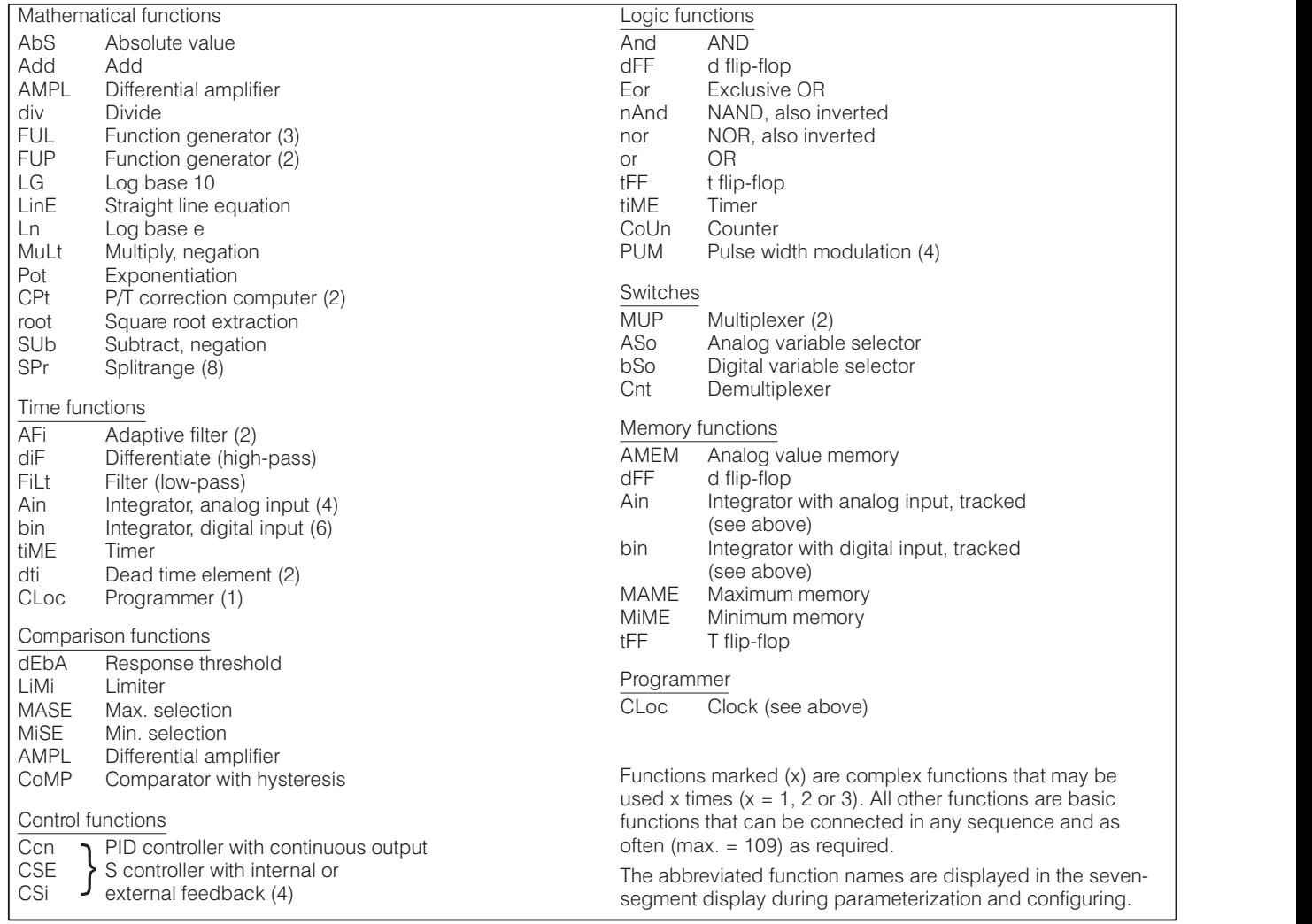

Fig. 7/1 Basic and complex functions of the multi-function unit

#### **Description**

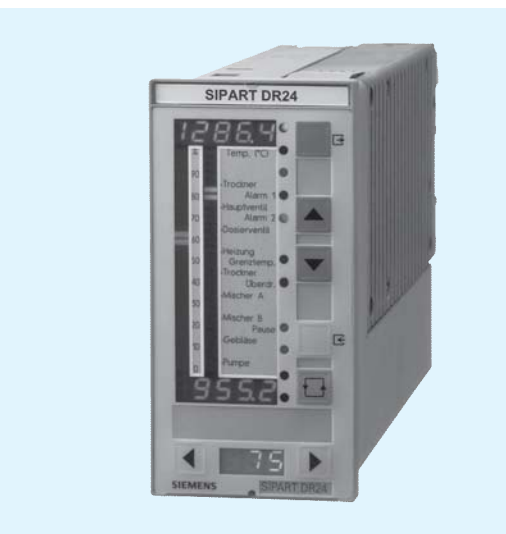

Fig. 7/2 SIPART DR24 multi-function unit

#### Design

The SIPART DR24 multi-function unit is of modular design and consequently easy to service and simple to reconfigure or retrofit. It consists of a standard device, to which additional input/output modules can be added in order to extend its range of application. These modules are inserted in slots in the rear of the instrument (Fig. 7/3).

The standard device comprises:

- $\blacksquare$  the front module with controls and displays
- a main circuit board with CPU and terminal strips
- plastic moulded housing with an interface board and power pack.

Electrical connections between the various modules are made via the interface board fixed to the housing. The main circuit board is inserted in the rear of the unit in slot 1 and locked in place. The main board has 10-pin and 14-pin terminal blocks to which all inputs and outputs of the standard device are connected. If the number of signals in the standard device is insufficient for a particular application, a further five slots are available for additional option modules.

Electrical power for transmitters is provided by a short-circuit proof  $L$ +-output (DC 24 V, 100 mA).

The power supply unit, an electrically isolated, stabilised switched-mode power pack, is situated in a completely enclosed metal housing that is screwed to the plastic body of the instrument.

Versions available:

- 6DR2410-4 for AC/DC 24 V power supply
- 6DR2410-5 for AC 230 V power supply, switchable to AC 115 V.

Short dips in the power supply are bridged without affecting the instrument's functionality. All voltages generated by the power pack are stabilised and short-circuit proof (thermal fuse and current monitoring).

The input of the power pack is protected against overvoltages. A filter ensures that mains glitches cannot reach the instrument

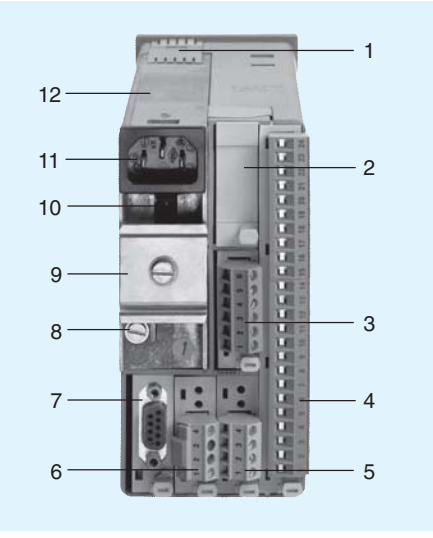

- $\overline{1}$ PE conductor - contact spring
- Slot 6  $\overline{c}$
- $\mathcal{R}$ Slot 5
- $\sqrt{4}$ Slot 1 (main circuit board)  $\overline{5}$ Slot 2
- 6 Slot 3
- Slot 4 (SES: RS 232/RS 485, PROFIBUS-DP)  $\overline{7}$
- 8 Earthing screw
- 9 Top-hat rail (included in delivery of relay modules)
- 10 Mains voltage selector 11 Mains plug
- 12 Power supply unit
- Fig. 7/3 SIPART DR24 multi-function unit, rear view

and that switching surges from the power pack are prevented from getting into the mains supply.

The output from the power pack is sufficient to provide a 24 V supply to a number of loads (active digital outputs, output modules) connected to earth (see Technical data).

#### **Mode of operation**

The SIPART DR24 multi-function unit is designed around a modern, highly-integrated CMOS microprocessor.

The task-specific program created by the user is stored in a nonvolatile memory and is therefore protected against power failure.

#### Analog input area

The standard device has 3 electronically isolated analog inputs that can accept either standardized voltage (0/0.2 to 1 V or 0/2 to 10 V) or current (0/4 to 20 mA) signals.

In addition to these inputs, a module with 3 further inputs of identical types can be inserted into slots 5 and 6. These inputs can also be switched between 0 to 10 V and 0/4 to 20 mA. To handle complex control applications, or to connect other input signals, two additional input modules can be inserted in slots 2 and 3. Apart from processing standardized voltage and current signals, these input modules can also be used to connect Pt 100 resistance thermometers, thermocouples and resistance based sensors

A total of 11 analog inputs are therefore available.

### **Description**

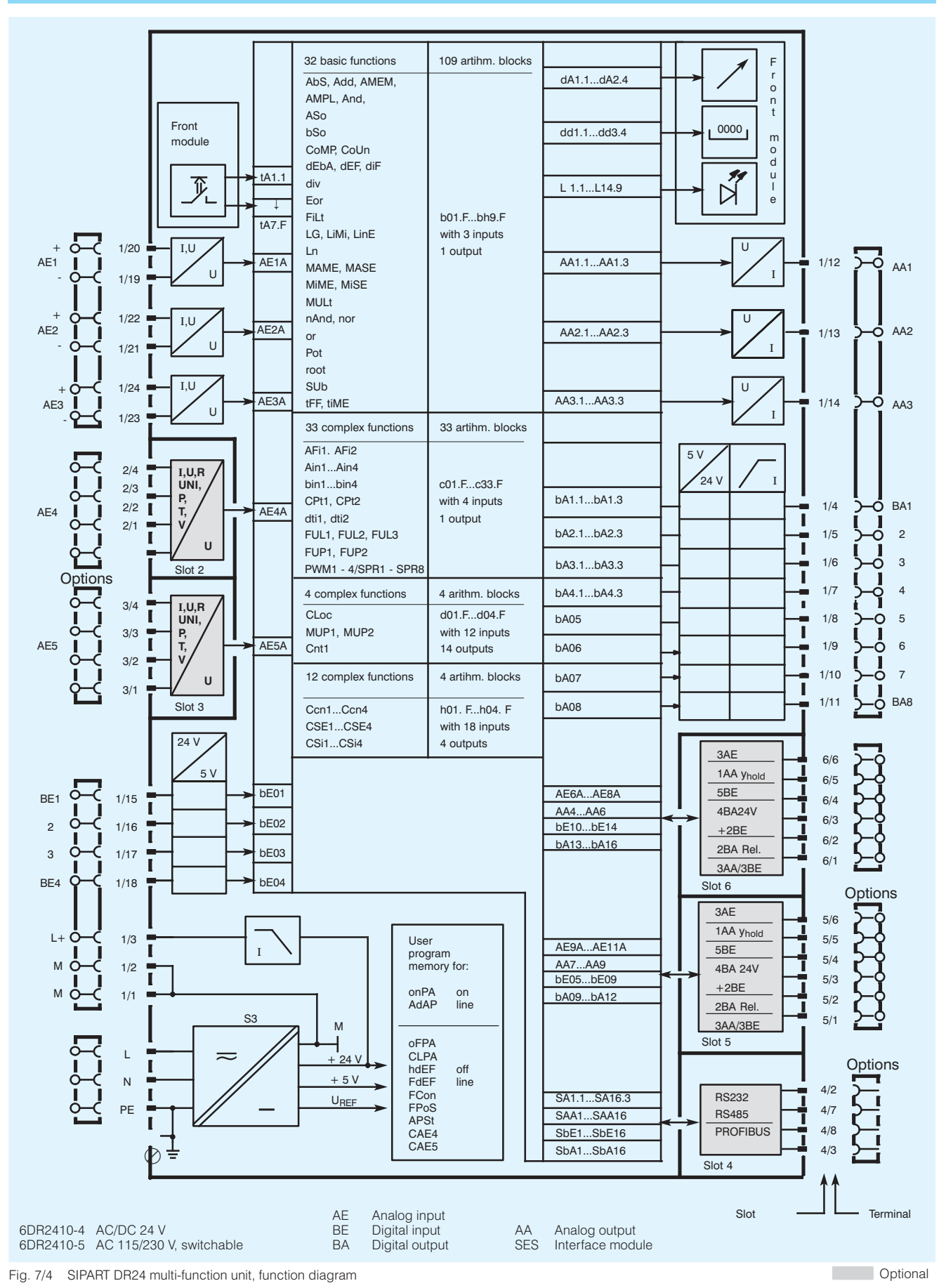

7

#### **Description**

### Analog output area

The standard device has 3 analog outputs. In addition to these outputs, a module with 3 analog outputs and 3 digital inputs can be inserted into each of the slots 5 and 6. The total of 9 analog outputs generate a 0 to 20 mA or 4 to 20 mA signal.

Slots 5 and 6 can be optionally fitted with an analog output module (y-hold). This module consists of a microprocessor which outputs the manipulated variable it receives from the CPU on the main circuit board. It also contains an alarm output St. In normal mode the module is powered by the controller's power pack. It can, however, also be powered via an external DC 20 to 30 V supply, in which case the internal and external supply are ORed.

This analog output module holds the most recent value of the output variable should communications between the controller's CPU and the y-hold processor fail.

#### Digital I/O area

The standard device has 4 digital inputs (BE1 to BE4) and 8 digital outputs (BA1 to BA8). If more are required, the number of digital inputs and outputs can be increased by using additional option modules. Slots 5 and 6 at the rear of the controller are used for this purpose. Both these slots can be used to accommodate either a module with 5 digital inputs, or one with four DC 24 V digital outputs, or a module with two relay outputs  $(\leq$  AC/DC 35 V,  $\leq$  5 A).

The digital outputs are active and generate a DC 24 V signal.

Floating outputs are available, if the relay module with two digital outputs is used. An interface relay module can also be snapped onto a DIN rail on the rear of the controller. This additional module has either two or four relays, which are energized directly by the digital outputs. Each relay has a single CO contact.

#### Function area

The function area is located between the input and output areas. It contains

- 32 basic functions, that can be used as required up to 109 times, and
- 15 reusable complex functions.

The function area also contains variable parameters and a number of constants and alarms that may also be connected as necessary.

In the configuring mode, the required functions can be selected or defined (configuring mode FdEF), connected (configuring mode FCon) and positioned in the processing sequence (configuring mode FPoS).

The software connections are freely configurable. Any data source can be connected to any number of data sinks. Configuring is minimised by eliminating the data sources and sinks of undefined function blocks and by removing any illogical source/sink (e. g. analog to digital) connections.

Certain parameters can be modified during operation (on-line parameters). The remaining dedicated parameters (e. g. programmer parameters) are set off-line in configuring mode.

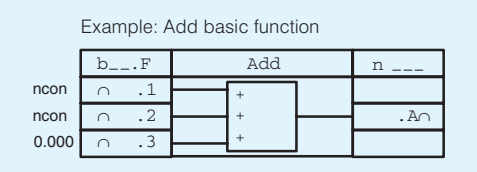

 $A = F1 + F2 + F3$ ncon Inputs not connected

Fig. 7/5 Basic function block, adder; the preallocated inputs (e.  $g. E3 = 0.000$ ) can be easily overwritten if required

Arithmetic

Analog variables are processed using floating-point arithmetic within a decimal range of  $-10^{19}$  to  $+10^{19}$ .

The input and output variables of the multi-function unit are input or output in the signal range 0/4 to 20 mA or 0 to 10 V. corresponding to 0 to 100 %. These ranges represent the arithmetic values 0 to 1. Arithmetical operations are performed using these numeric values.

• Connectable parameters

The linear parameters PL1 to PL40 can be adjusted with a resolution of 4 digits. The parameters Pd1 to Pd40 - which should preferably be used as time constants - can be adjusted over a very large logarithmic range. PL and Pd parameters can be modified on-line in process operation.

• Back-up battery RAM

Actual values of counters, timer and memory functions can all be stored in the event of a power supply failure.

#### Function area "Basic and complex functions"

Configuring mode FdEF is used to define any number of function blocks in any sequence. The data sinks (inputs) can be connected (FCon) to any data source (output), e. g. to outputs from other blocks, to parameters or arithmetic variables. The basic functions and their abbreviated names are shown in Fig. 7/1. The basic function blocks and their characteristic features are listed on page 7/7.

The complex function blocks and their characteristic features are listed on pages 7/8 to 7/16.

#### **Mode of operation**

Communication with higher-level systems

The SIPART DR24 controller can transmit and receive status flags, process variables, parameters and configuring switch settings via an interface module (option).

The following interface modules are available:

### **PROFIBUS DP module**

- Transmission rate up to 1.5 Mbits/s
- Address range up to 125 (number of possible stations on the PROFIBUS is determined by the master interface module, the data range of the interface module, and the number of parametrized process data)

### SES module RS 232/RS 485

- Transmission rate 9 6 khits/s ÷.
- RS 232 as point-to-point connection
- RS 485 bus up to 32 stations

#### Monitoring function

The multi-function unit contains monitoring functions. Alarms are available as data sources and can be used to activate digital outputs, initiate function sequences or, for example, set analog outputs to their safety values.

#### ■ Self-diagnosis

Comprehensive self-diagnostics circuits cyclically control the internal data transfer, or also following a power-on reset or watchdog reset.

An error message is displayed automatically on the front module when an error is detected. This message provides enough information to identify the cause of the error and shows how it can be rectified.

If the analog output module is being used, the  $\overline{St}$  digital output on this module interrupts the High signal present during normal operation.

#### Restart conditions

Depending on the actual loading on the instrument, short dips in the power supply are bridged by the storage capability of the power pack. During a longer power cut, the parameters and configurations being used are saved in a non-volatile, plug-in user program memory. The most recent mode of operation, setpoint value and manipulated variable are also loaded into fail-safe memory.

If the SIPART DR24 is equipped with an analog output module and is being supplied from a separate, fail-safe source, the most recent output value is maintained.

■ Blocking of operator input as well as parameterization and configuring modes

Switching over to parameterization and configuring mode can be blocked using digital signals.

The digital input BLS blocks the switchover to configuring mode. However, on-line control parameters can still be set and adaptation, as well as normal process operation, performed.

The digital input BLPS, on the other hand, prevents the instrument from being switched out of process operation mode. The binary function bLB blocks operation of the device.

### Indicators (Fig. 7/2)

The SIPART DR24 multi-function unit is equipped with digital and analog indicators.

The two analog indicators consist of a red and a green vertical LED array. One or two diodes light up alternately, with the measured value indicated by the center of the field.

The resolution of both indicators is 1.7 %. The green LED array on the right can be configured as a digital indicator, in which case digital signals are output to 10 equally spaced LEDs. Two of the three digital indicators have 41/2-digit displays, and one has a 3-digit display. They can all be dimensioned in either engineering units or percentage.

13 additional LEDs are located on the front of the instrument to display status flags, alarm conditions etc. All LEDs can be connected as required.

### Process operation (Fig. 7/2)

7 freely connectable pushbuttons are provided on the front panel, which are operator-accessible by pressing the curved foil

All control and display elements (indicators, LEDs and input pushbuttons) on the front panel can be switched over to 4 data sources or sinks for multiple applications.

Customised descriptions can be inserted on the front panel.

The rating plate can also be replaced.

## **Description**

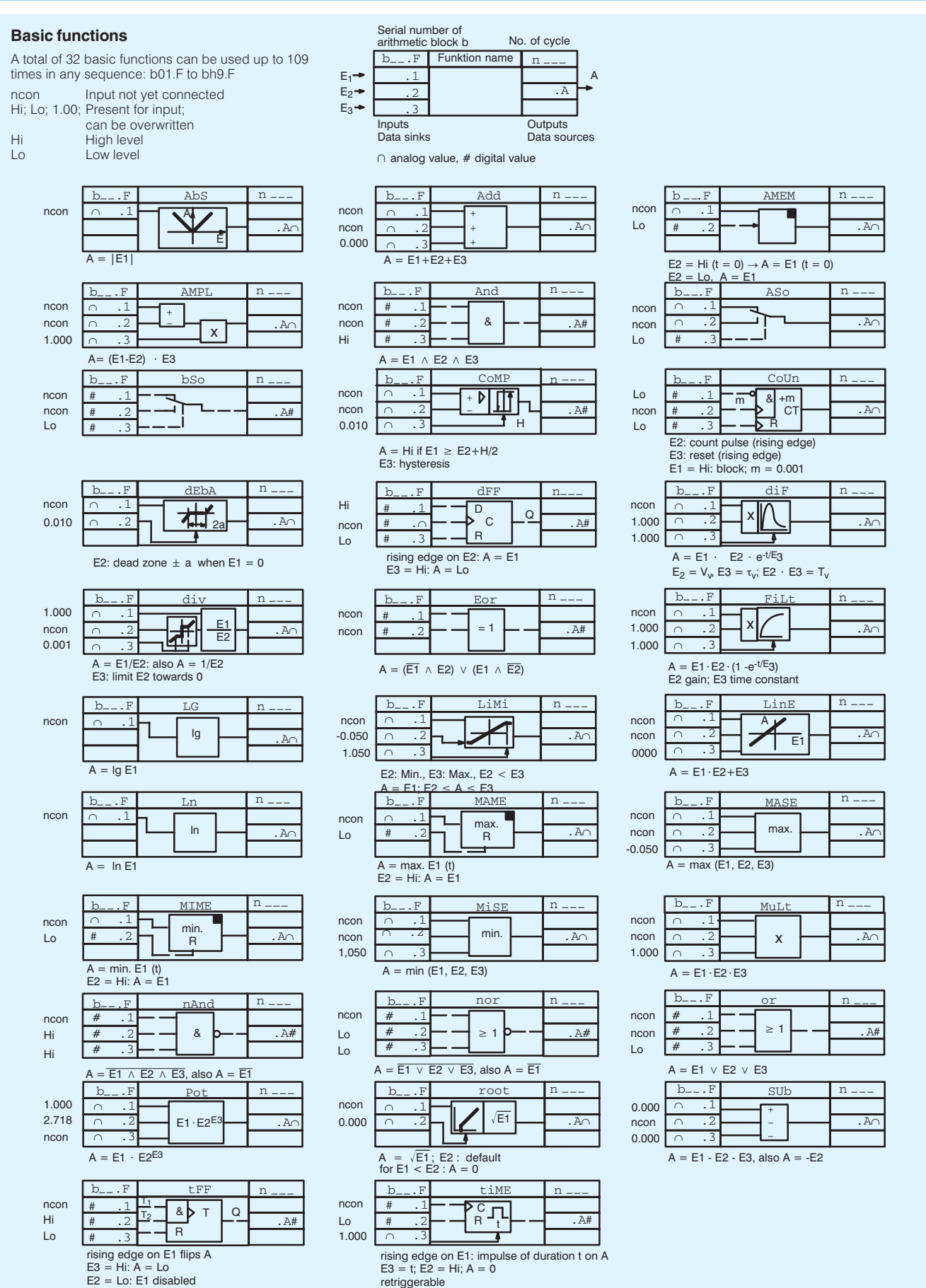

### **Description**

**Complex functions** (functions with dedicated parameters) Adaptive filters AFi1 and AFi2

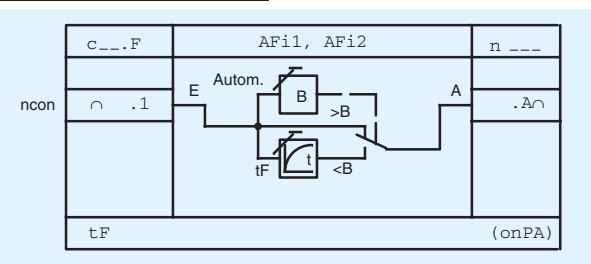

The adaptive filter AFi\* dampens oscillations in the input variable, which occur repeatedly within a band  $B$ , using a variable time constant  $t\bar{F}$ . Changes outside the band are applied unfiltered to the output. If the noise level changes, the band is automatically adapted to the new level. Noise - e.g. from a

### Dead-time elements dti1 and dti2

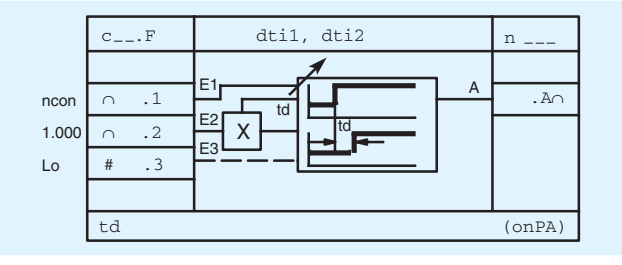

#### Function generators FUP1 and FUP2

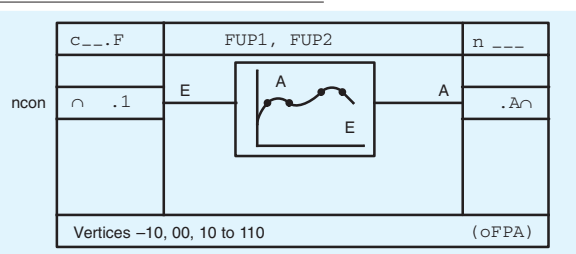

### Function generators FUL1, FUL2 and FUL3

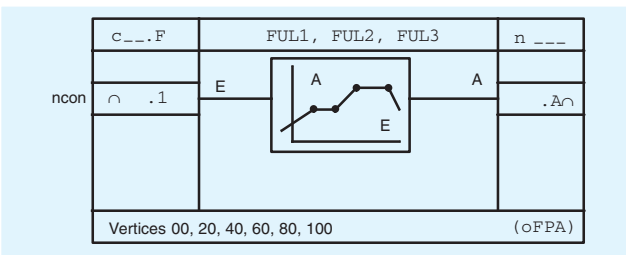

Integrator with analog input Ain1 to Ain4

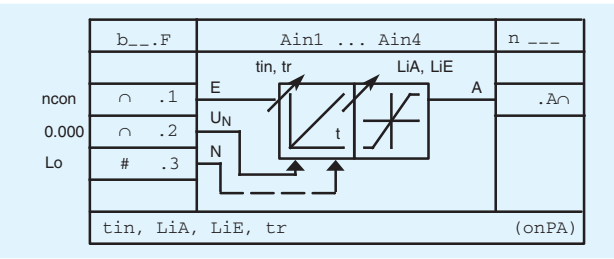

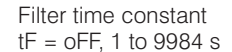

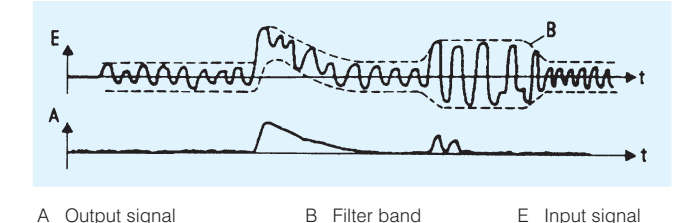

process variable - is thus suppressed without affecting the detection of rapid changes. This is important in controlled systems where rapid settling is required.

Output = input offset by time  $td$ :

Fig. 7/6 Effect of the adaptive non-linear filter

Dead time  $t_{\rm d}$ 1 to 9984 s Stored values 100 $/t<sub>d</sub>$ , max. 1/cycle

After "Power on": A = 0 for  $t \le t_d$ 

This dead time is multiplied with a factor in E2 and is therefore changed from outside. The dead time element can be "stopped" at any time via input 3. The profile remains during "standstill".  $E3 = Hi \rightarrow "standstill".$ 

Curve calculator with 13 vertices between -10 and +110 % of the input signal range:

parabolic approximation

Output -199.9 to +199.9 %; magnitude per vertex can be parameterized.

Curve calculator with 6 vertices between 0 and 100 % of the input signal range.

The output function is formed by the straight sections between the vertices.

The function generators can be used, for example, for parameter control in the controller function blocks h.F.

The analog variable on input .1 is integrated.

Tracking mode ( $N = Hi$ ): the memory  $\overline{A}$  of the integrator is made to track the value of the analog variable  $U_N$  with  $t_r$ . Input 1 has no effect as long  $N = H$ i. The integrator acts as an analog value memory when  $E.1 = 0$  and  $N = Lo$ .

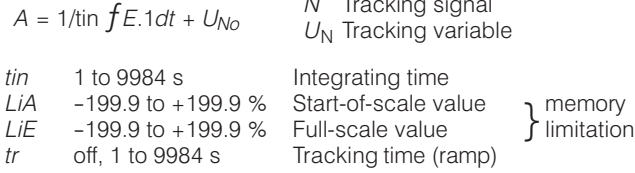

#### **Description**

### Integrator with digital inputs bin1 to bin6

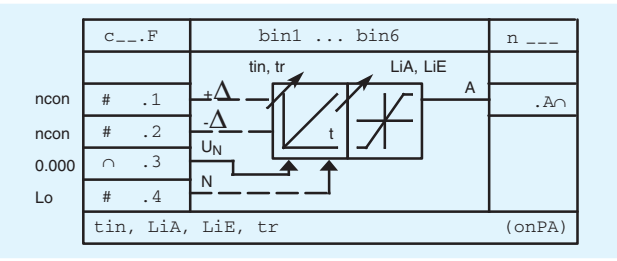

Digital input signals can be generated e. g. by pressing pushbuttons.

Possible applications:

- adjustment of analog values using front panel pushbuttons
- ramp functions.

The variables  $N$  and  $U_N$  enable the stored value to track external variable  $(U_N)$  with tr, e. g. for x-tracking, for adaptation of  $W_{\text{int}}$  to  $W_{\text{ext}}$ , or for adaptation of  $y_H$  to  $y_A$  for automatic, bumpless switchover when using the controller.

Correction computers CPt1 and CPt2

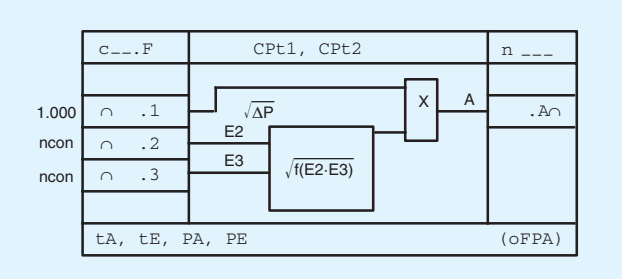

Correction computers are used to calculate the rate of flow of gases from the differential pressure  $p$ , correcting for fluctuations in pressure and temperature. Mass flow and volume flow based on the operational state can be corrected, as well as volume

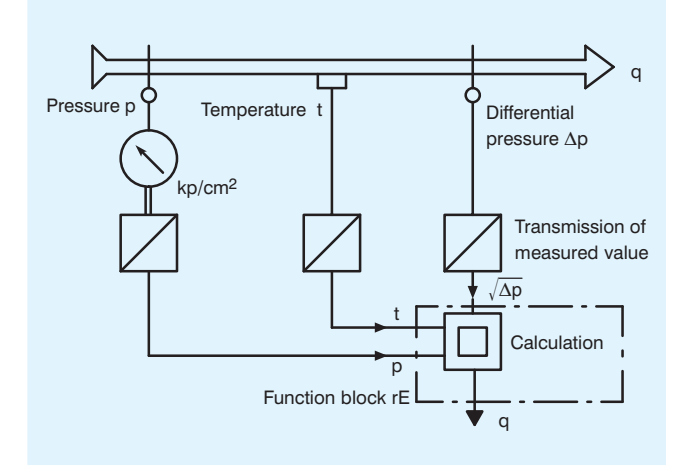

Integration is enabled by the digital signals on .1 or .2.

Tracking mode  $(N = Hi)$ : memory A of the integrator is made to track the value of the analog variable  $U_N$  with tr. The inputs .1 and .2 have no effect as long as  $N = Hi$ .

The integrator acts as an analog value memory when  $E.1 = 0$ and  $E.2 = 0$  and  $N = Lo$ .

$$
A = 1/\text{tin } fE.1dt + U_{No}
$$

The integration time is progressive (100 % approx. 23 s) and constant when  $\text{tin} = 1$  to 9984 s.

 $-199.9$  to  $+199.9$  % LiA Start-of-scale value  $LiE$  $-199.9$  to  $+199.9$  % Full-scale value off, 1 to 9984 s Tracking time (ramp)  $tr$ 

memory Iimitation

flow based on standard state. The medium must be in a pure state, *i. e.* separation must not occur. The output variable A is calculated as follows:

$$
A = \sqrt{Ap} \times \sqrt{f(E_2, E_3)}
$$
  

$$
f(E_2, E_3) = \frac{(P_{\rm E} - P_{\rm A})E_2 + P_{\rm A}}{(t_{\rm E} - t_{\rm A})E_2 + t_{\rm A}}
$$

The measuring range is standardised to the formula using the parameters  $t_A$ ,  $t_E$ ,  $\overline{P}_A$  and  $P_E$ .  $t_A$  and  $P_A$  can take a value between 0.01 to 1.000,  $t_E$  and  $P_E$  between 1.000 to 99.99. This flow correction computer corrects errors caused by

changes in the state variables of the medium (pressure, temperature).

### **Description**

Split range SPr1 to SPr8

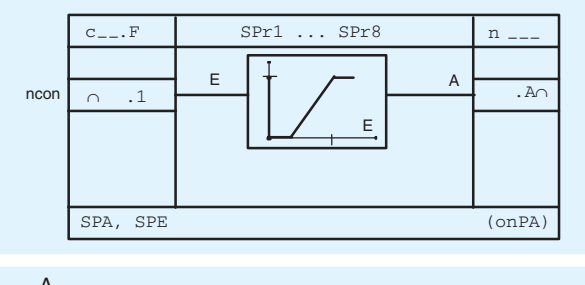

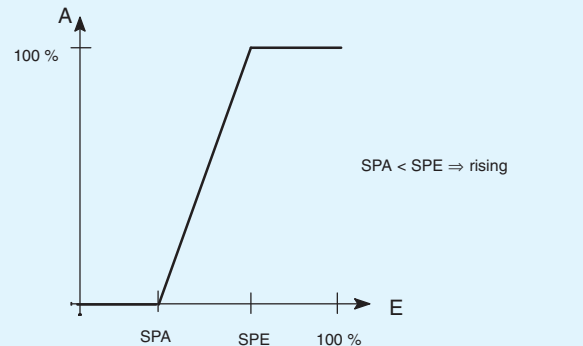

Pulse-width modulator

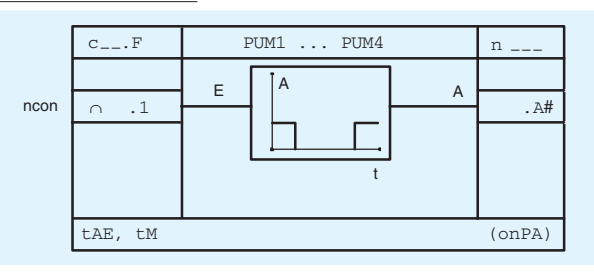

Measuring-point selector MUP1, MUP2 (multiplexer)

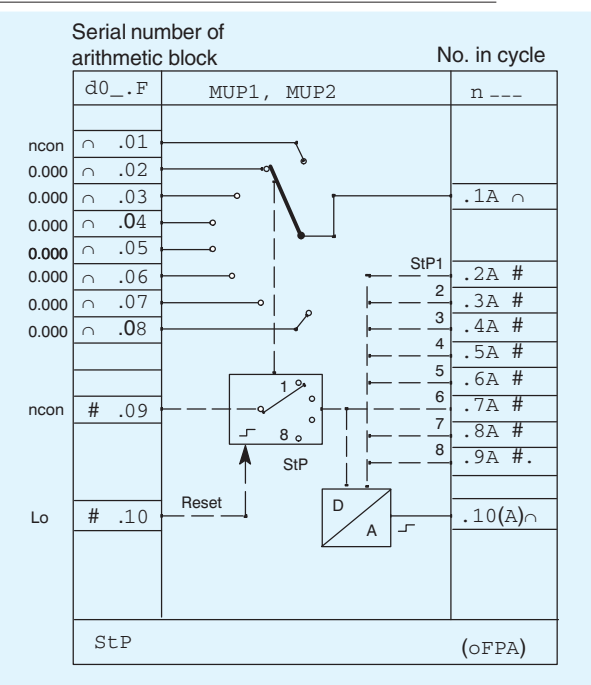

The split range function comprises a straight-line equitation between the base point SPA (output value 0) and the turning point SPE (output value 1).

Outside this range, the output is limited to 0 or 1. By setting the two private onPA parameters SPA and SPE it is possible to implement both rising and falling sections.

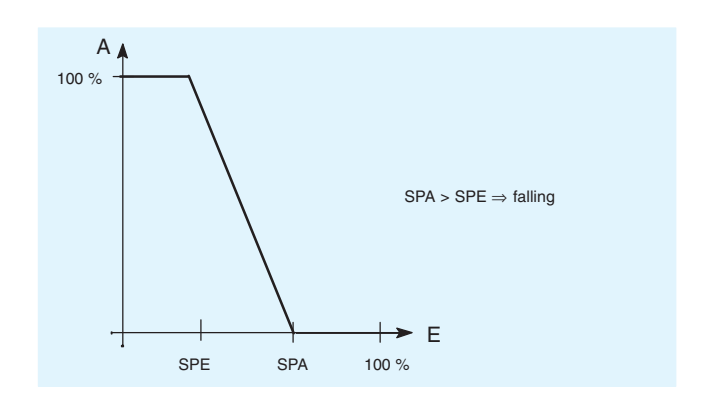

The pulse-modulator converts an analog signal into a pulsewidth-modulated binary signal.

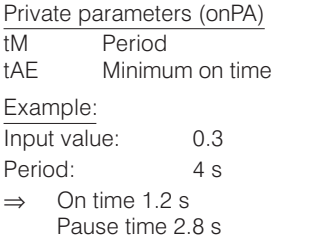

The multiplexer enables up to 8 analog inputs to be switched through to a single output. This switching operation is controlled by the signal on the cycle input d0\*.09 (switch over in a closed ring). Each switching signal is indicated by a Hi signal on a separate output. These signals can, for example, be connected to the programmer's inputs to select a particular program. In addition, the current position can be displayed by connecting the d0\*.10 output to the digital display dd3.

The StP parameter (number of switching steps) is used to select the maximum number of measuring points  $(2 \text{ to } 8)$ . The factory setting is 8.

### **Description**

Demultiplexer Cnt1

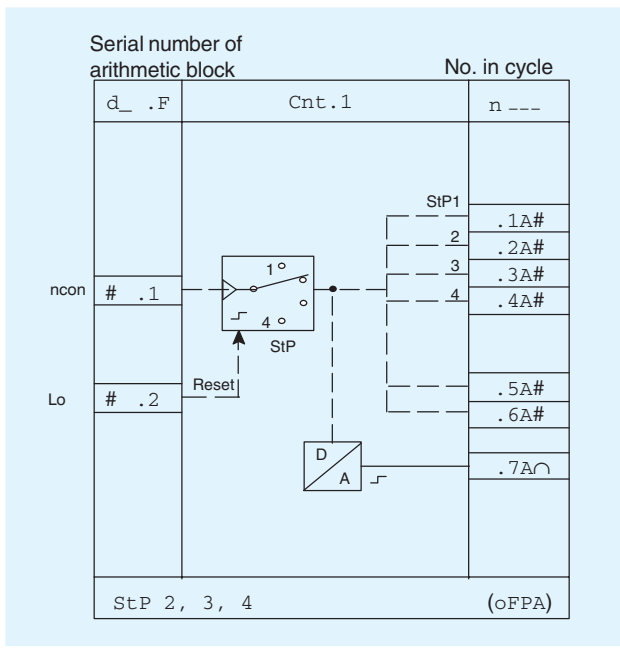

Controller blocks Ccn1 to Ccn4, CSi1 to CSi4 and CSE1 to CSE4

Four of the controller blocks listed below can be used in each instrument, independent of the type of controller.

Input signal conditioning takes place outside the controller block. The controllers have inputs for the control deviation.

#### **Inputs**

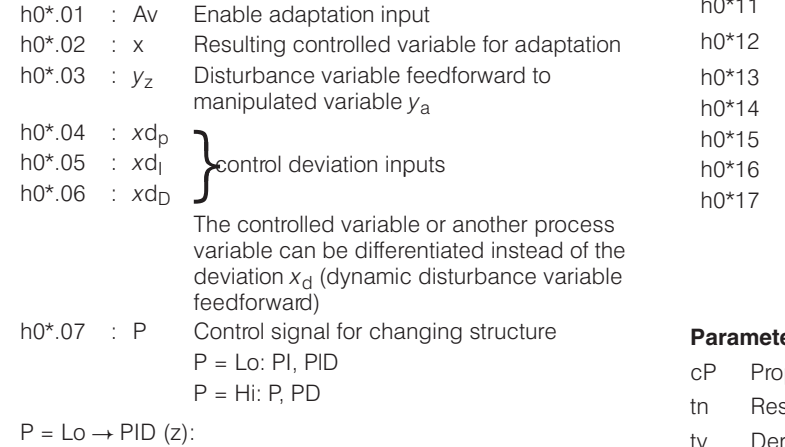

 $y_a = y_z + x_{wp} \cdot K_P + y_{wl} + x_{wl} \cdot K_P (1 + 1/j\omega T_n) + x_{wD} \cdot K_P \cdot j\omega T_v / (1 + j\omega T_v / V_v)$ 

 $P = Hi \rightarrow PD (z)$ :

$$
y_{a} = y_{z} + x_{wP} \cdot K_{P} + y_{0} + x_{wD} \cdot K_{P} \cdot j\omega T_{v} / (1 + j\omega T_{v}/V_{v})
$$
  $Y_{E}$  Mal

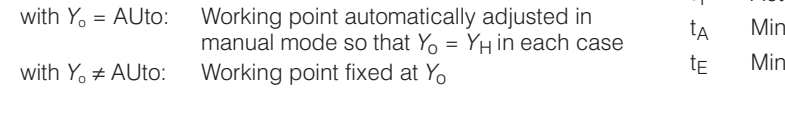

The demultiplexer is primarily used for switching over the display and control elements (multiple controller, max. 49).

It can be defined once. The demultiplexer is used to output the counter value in binary code according to the following table. Enabling is carried out controlled by the edge at the clock input d\*.1 (switching over in closed ring, limited by private parameter StP).

The counter can be set to position 1 by a High signal via the Reset input d\*.2. The postion can be displayed by connecting the output to display dd3.

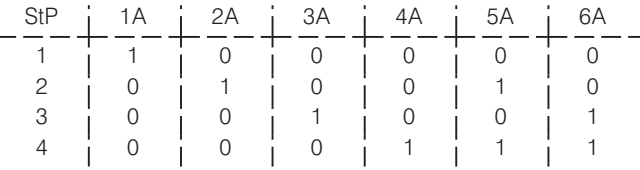

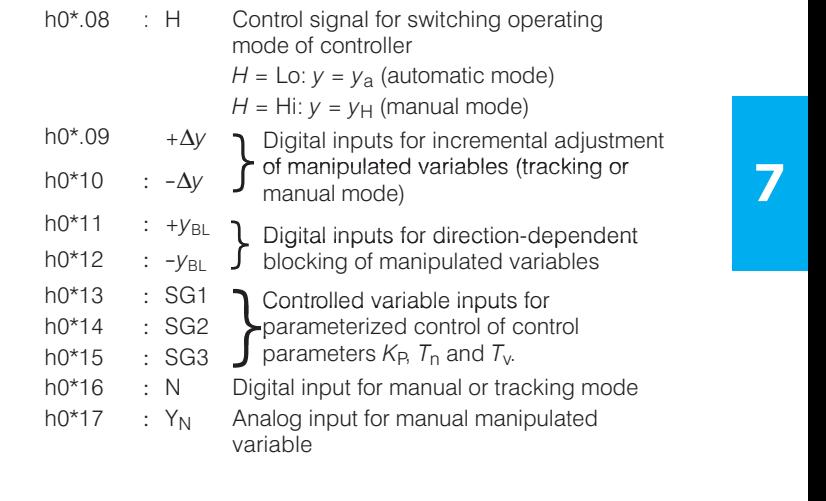

### **Parameters**

- cP Proportional gain
- tn Reset time
- Á, A SZ A SZERGEGYE A SZERGEGYE A TERLETE ELETREN A SZERGEGYE A TERLETE ELETREN A SZERGEGYE A TERLETE ELETREN tv Derivative action time
	- vv Derivative action gain
	- AH Response threshold
	- Y<sub>o</sub> Working point
	- $Y_A$  Manipulated variable limitation, minimum
	- $Y_{E}$ E Manipulated variable limitation, maximum
	- t<sub>Y</sub> Actuating time
	- $\mathrm{t}_\mathsf{A}$  Minimum pulse length
	- $t_{\text{F}}$ E Minimum pulse interval

## **Description**

K controller (with continuous output) Ccn 1 to Ccn4

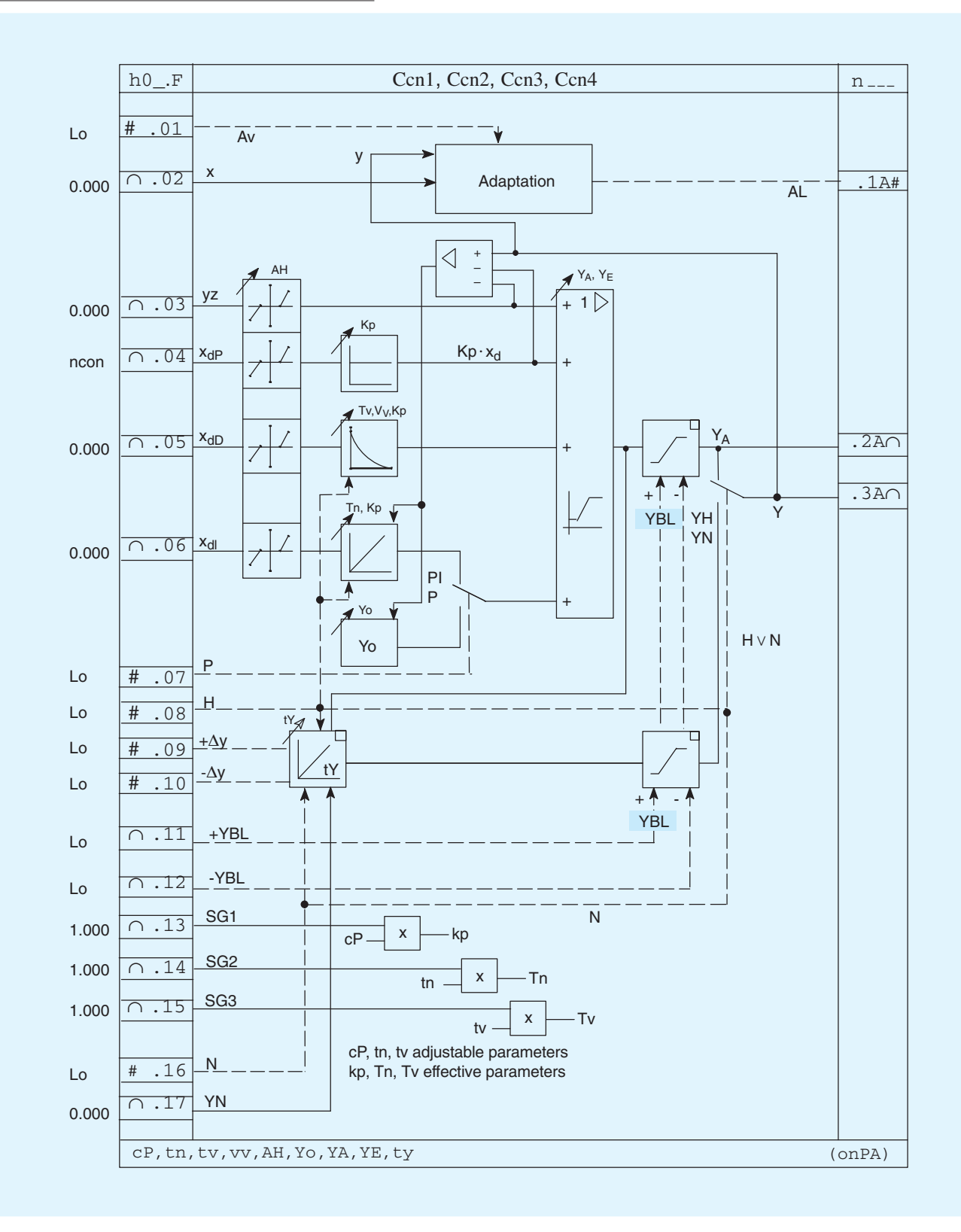

## Outputs:

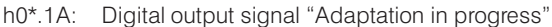

- Controller manipulated variable output signal (automatic mode)  $h0^*$ .2A:
- $h0^*$ .3A: Manipulated variable output signal (manual, tracking or automatic mode)

## **Description**

S controller (with three-position step controller and internal positional feedback) CSi1 to CSi4.

A positional feedback is not required with this controller, as the time response of the actuating motor is simulated by an integrator in the controller.

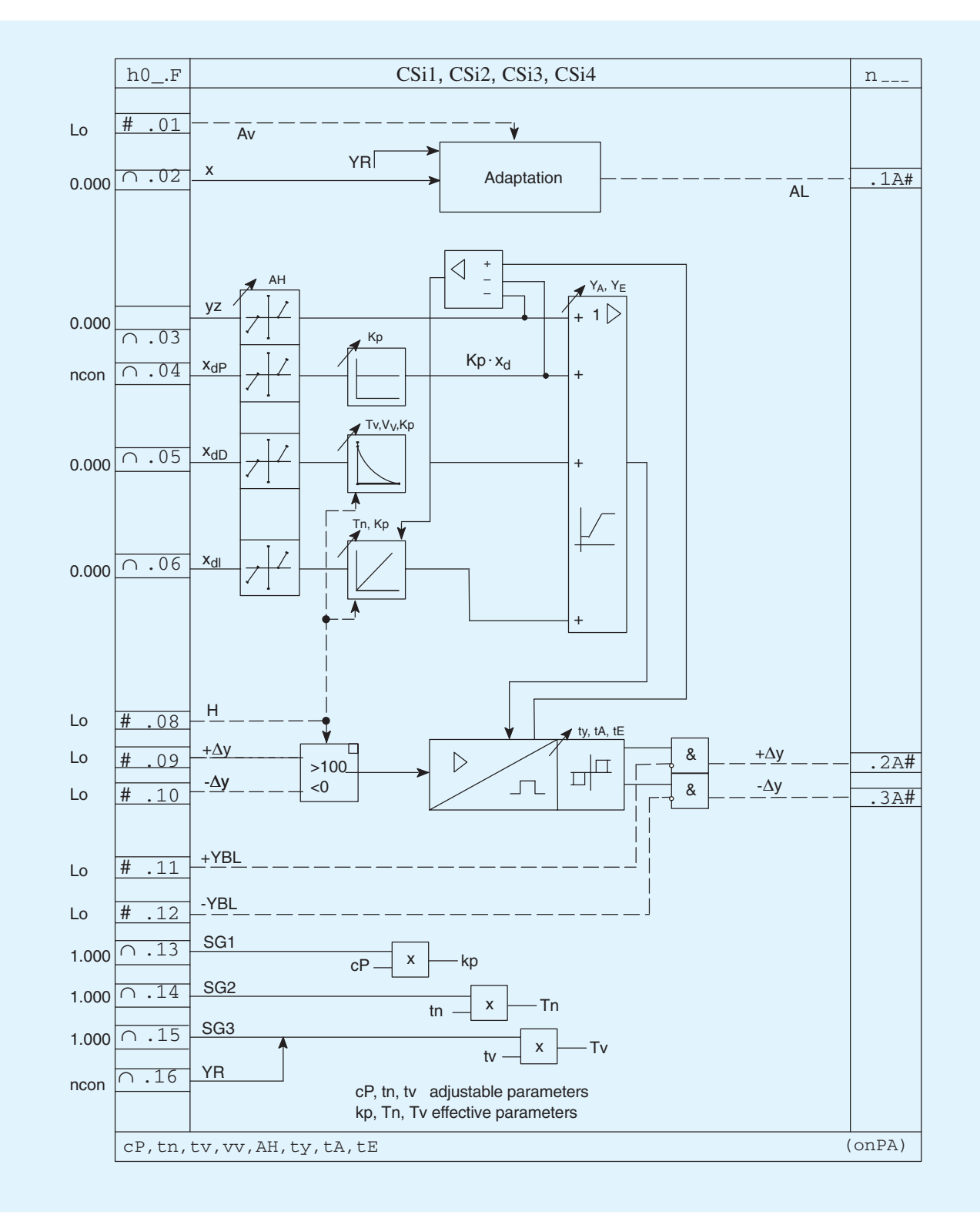

### Outputs:

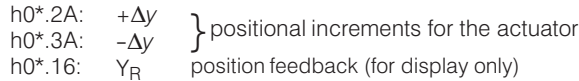

## **Description**

S controller (with three-position step controller and external positional feedback) CSE1 to CSE4

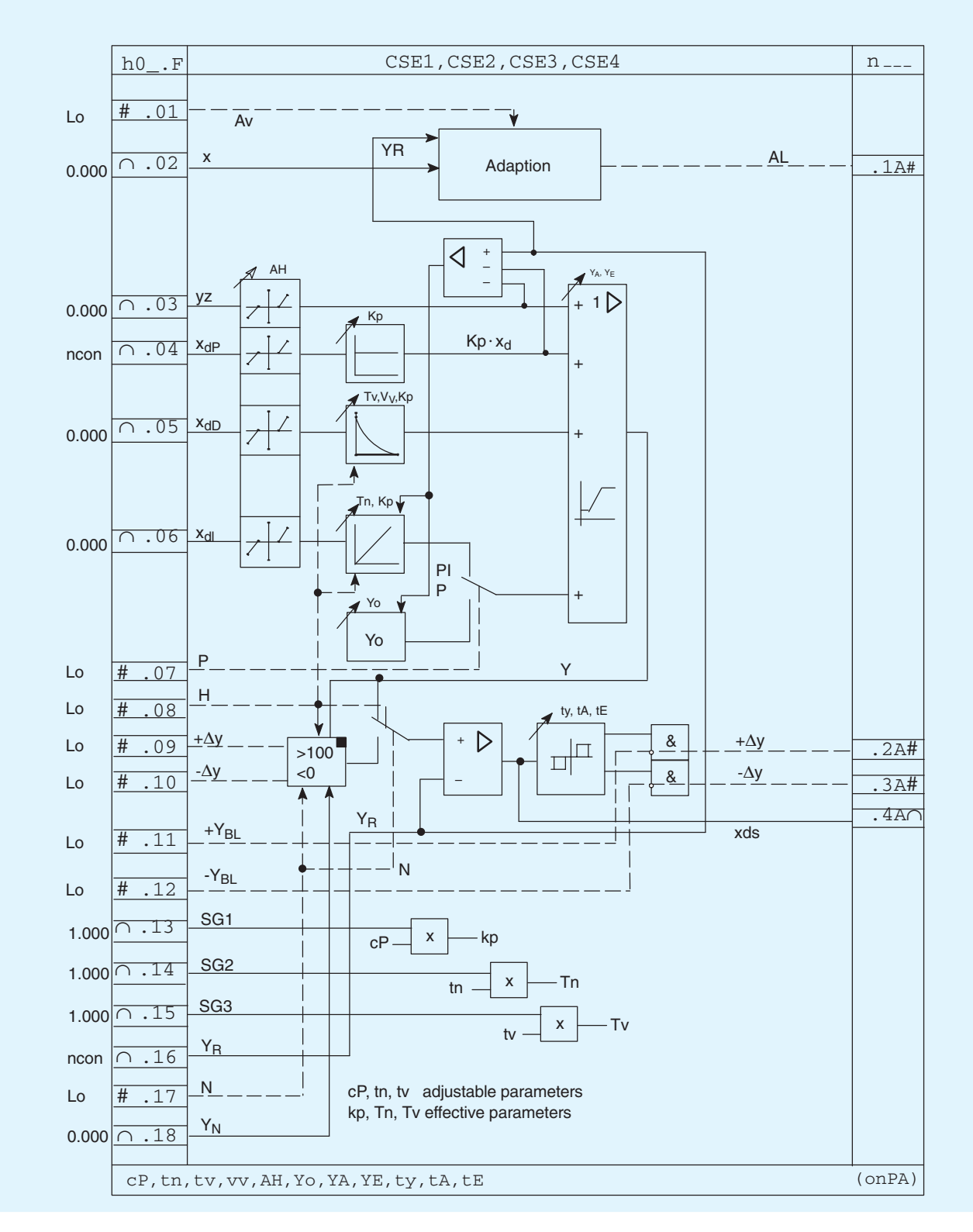

## Outputs:

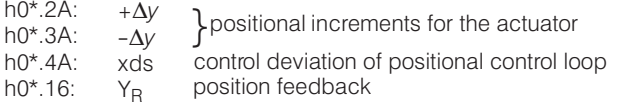

## **Description**

### Programmers

The programmer enables 2 analog outputs and 8 digital outputs to be assigned a common time basis with a maximum of 40 time intervals. These 40 intervals can be divided among up to 8 independent programs, each of which is assigned an appropriate number of time intervals.

The time intervals for the programs are entered in the selected format in either h/min or min/s. The values of analog outputs and/or the status of digital outputs are then allocated to each time interval. The specified programs can be executed once, more than once, and also cyclically. The clock can also be speeded up for testing purposes.

The clock is controlled via the Start, Stop, Reset and High-speed inputs. The program to be executed is selected using the d0\*.05 to  $d0^*$  12 inputs, and started by setting Start = Hi. The timing sequence can be monitored via the "time from start", "time in interval", "interval" and "stop clock" outputs.

## Parameters

CLFo: Clock format: h/min or min/s

CLCY: Number of cycles

CLSb: Acceleration factor

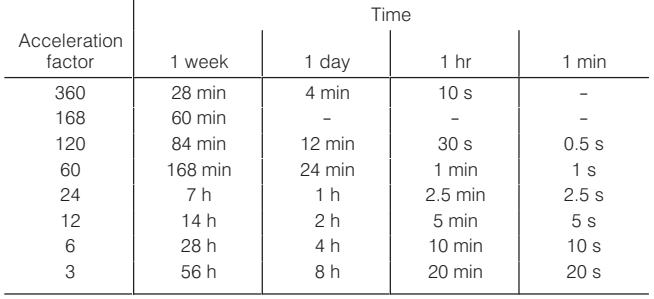

CLPr : Number of intervals/program

CLti : Length of interval

CLA1, 2 : Analog output value 1 or 2

CLb1 to

: Digital status Hi or Lo in respective interval CLb8

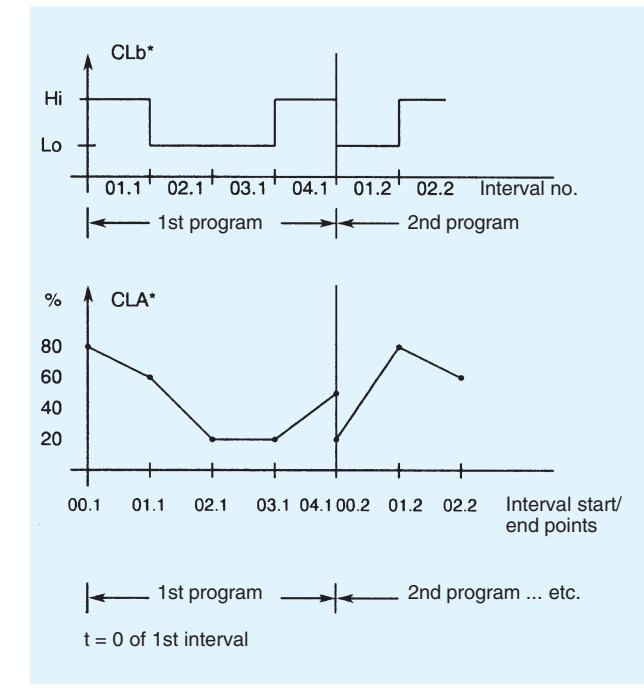

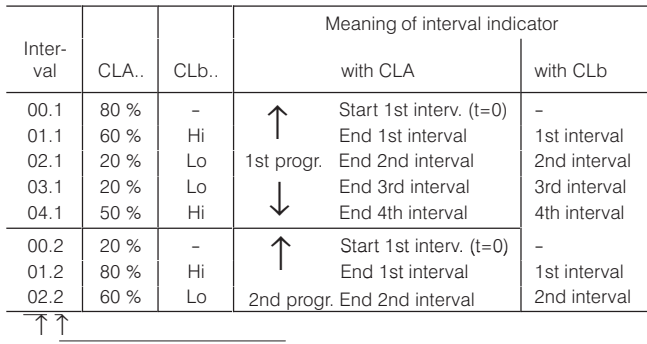

Interval  $no$ Program no.

in display dd3

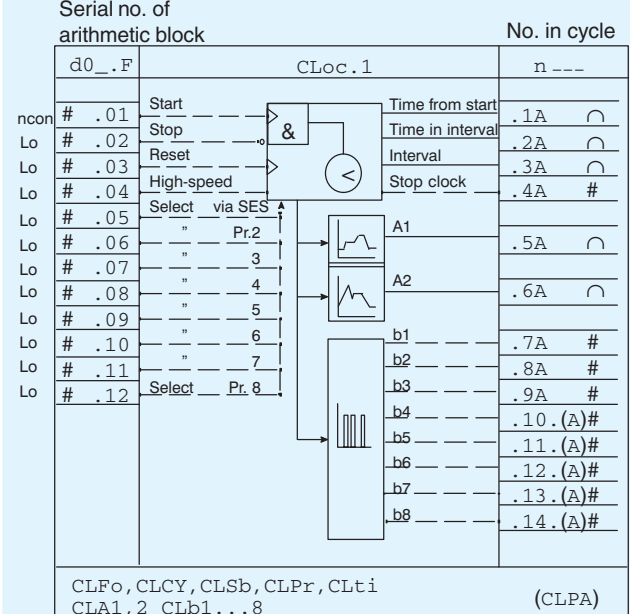

### **Description**

### Serial interface

Input and output functions of the serial interface

Freely connectable inputs and outputs (SAE, SbE and SAA, SbA respectively) and dedicated read-only inputs and outputs (AI, DI and AO, DO respectively) of the multi-function unit can be read/ written by the SES. Parameters and configuring data can also be read/written.

The data sinks SA(E).1 (tracking variable) and SA(E).2 (tracking control signal) are used to track the data source SA.3 if a

bumpless changeover towards (SA(E).3 is to be made between this data source and another.

A cyclical watch-dog function can be used to monitor traffic on the interface. A monitoring period can be specified using the parameter Cbt; when the elapsed time between two telegrams exceeds this period, the digital input SbE1 is set to Lo. If required, this could be used to trigger changeovers within the multi-function unit.

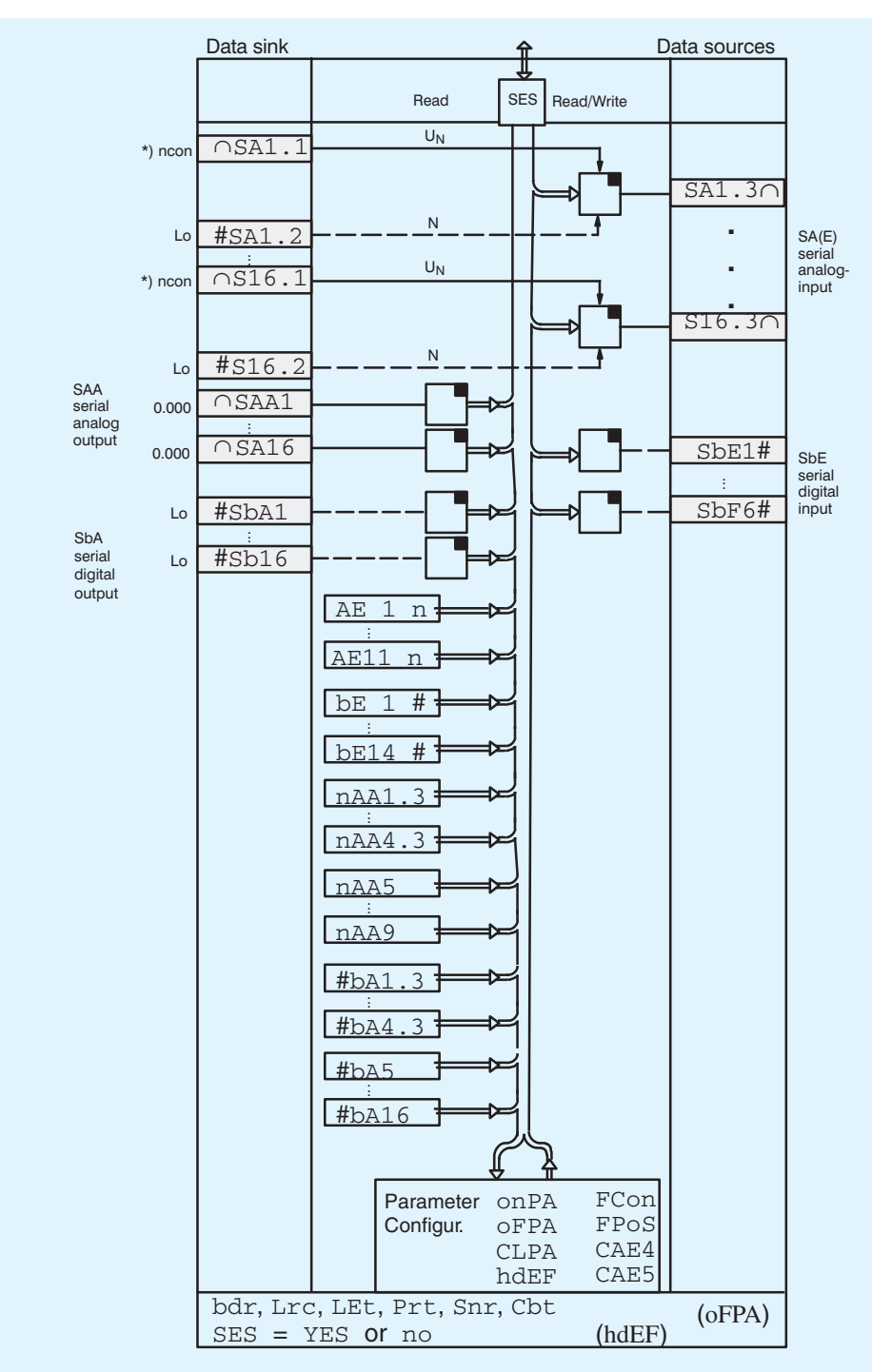

Default setting: 0.000  $\boldsymbol{r}$ 

Data sink and data sources are not displayed in FCon if SES = no in hdEF

### **Technical data**

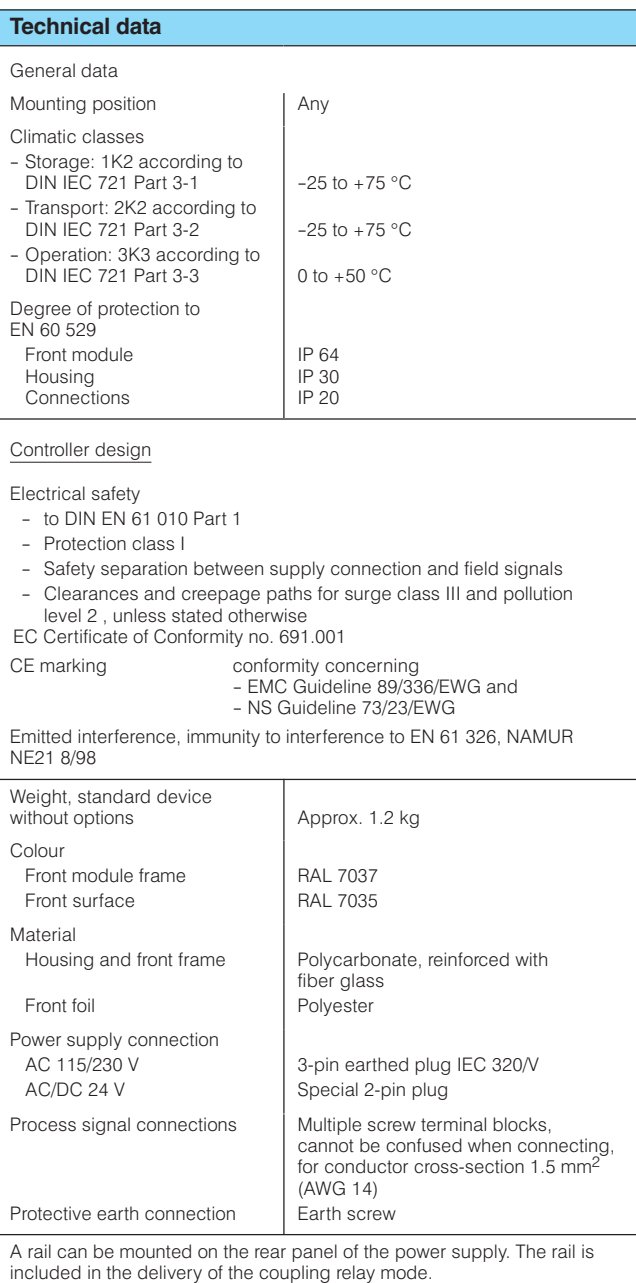

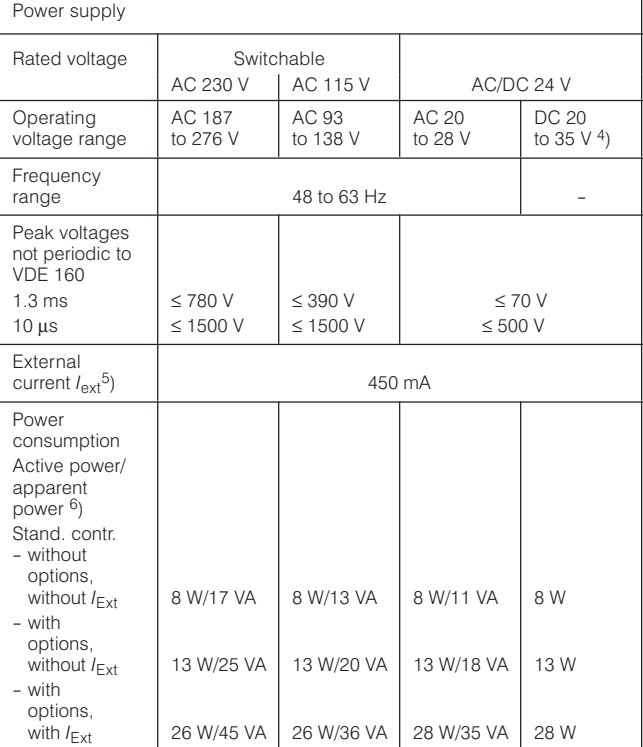

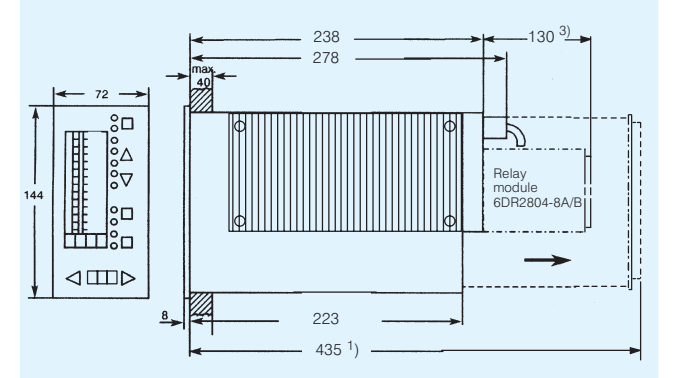

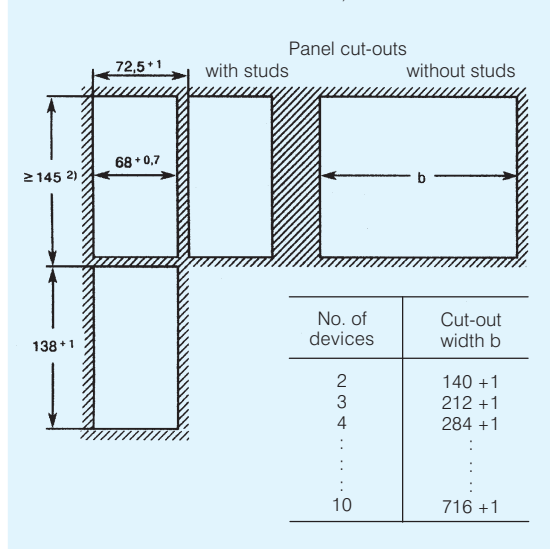

Fig. 7/7 SIPART DR24 multi-function unit and panel cut-outs, dimensions

<sup>1</sup>) Space required for removal of main circuit board.

- <sup>2</sup>) Observe permitted ambient temperature when stacking without intermediate spacing.
- <sup>3</sup>) A relay module containing 2 or 4 relay contacts (6DR2804-8A/-8B) can be snapped onto the rear of the multi-function unit, in which case the mounting depth increases by 130 mm.

4) Includes harmonic content.

 $5$ ) Derived from  $L+$ , BA and AA.

<sup>6</sup>) Capacitive.

## **Technical data**

#### **Technical data (continued)** Power supply (continued) Permitted voltage  $\frac{dips^{1}}{2}$ Stand, contr.  $-$  without options without  $I_{\text{Ext}}$  $< 90$  ms  $< 70$  ms  $< 55$  ms  $< 30$  ms - with options. without  $I_{\text{Ext}}$  $\leq 80$  ms  $\leq 60$  ms  $\leq 50$  ms  $\leq$  25 ms - with options.  $< 50$  ms  $< 35 \text{ ms}$  $< 35 \text{ ms}$  $< 20$  ms with  $I_{\text{Ext}}$ Test voltages  $(1 min)$ - primary - $AC$  1.5 kV AC 500 V secondary - primary prot. cond. AC 1.5 kV AC 500 V - secondary -DC 700 V DC 700 V prot. cond. Inputs and outputs, display technology • Analog inputs AE1, AE2, AE3 and AE6 to AE11 (input module 6DR2800-8A) Input signal range 0/199.6 to 998 mV or 0/2 to 10 V Voltage Current  $0/4$  to 20 mA Input impedance Differential (voltage)<br>Differential (current)  $200 \text{ k}\Omega$  $\frac{200 \text{ m}}{49.9 \Omega \pm 0.1 \%}$  $>$  500 k $\Omega$ Common-mode Common-mode voltage 0 to 10 V Filter time constant 50 ms Effect of temperature Zero 0.05 %/10 K Gain 0.1 %/10 K • Analog outputs AA1 to AA3 0/4 to 20 mA Rated signal range Operating range 0 to 20.5 mA or 3.6 to 20.5 mA Load voltage  $-1$  to  $+18$  V Max. inductive load  $\leq$  0.1 H No-load voltage  $<$  26 V Time constant 300 ms  $< 0.2 %$ Residual ripple 900 Hz Resolution  $\leq 0.1$  % Zero error  $\leq$  0.3 % of measuring span Gain error  $\leq$  0.3 % of measuring span Linearity error  $\leq$  0.05 % of measuring span Load dependence  $\leq 0.1 \%$ Effect of temperature Zero  $\leq$  0.1 %/10 K Gain  $\leq$  0.1 %/10 K • Transmitter supply  $L+$ Rated voltage 20 to 26 V  $\leq 100$  mA, short-circuit proof<br> $\leq 200$  mA pulsed On-load current<br>Short-circuit current · Digital inputs BE1 to BE4 Signal status 0  $\leq 4.5$  V or open Signal status 1  $>13V$ Static destruction limit  $± 35 V$  $\geq$  27 k $\Omega$ Input impedance • Digital outputs BA1 to BA8 (connected via Wired-OR diodes) Signal status 0  $\leq$  1.5 V Signal status 1 19 to 26 V On-load current  $\leq 50$  mA Short-circuit current  $\leq 80$  mA pulsed • Cycle time > 60 ms, user program dependent

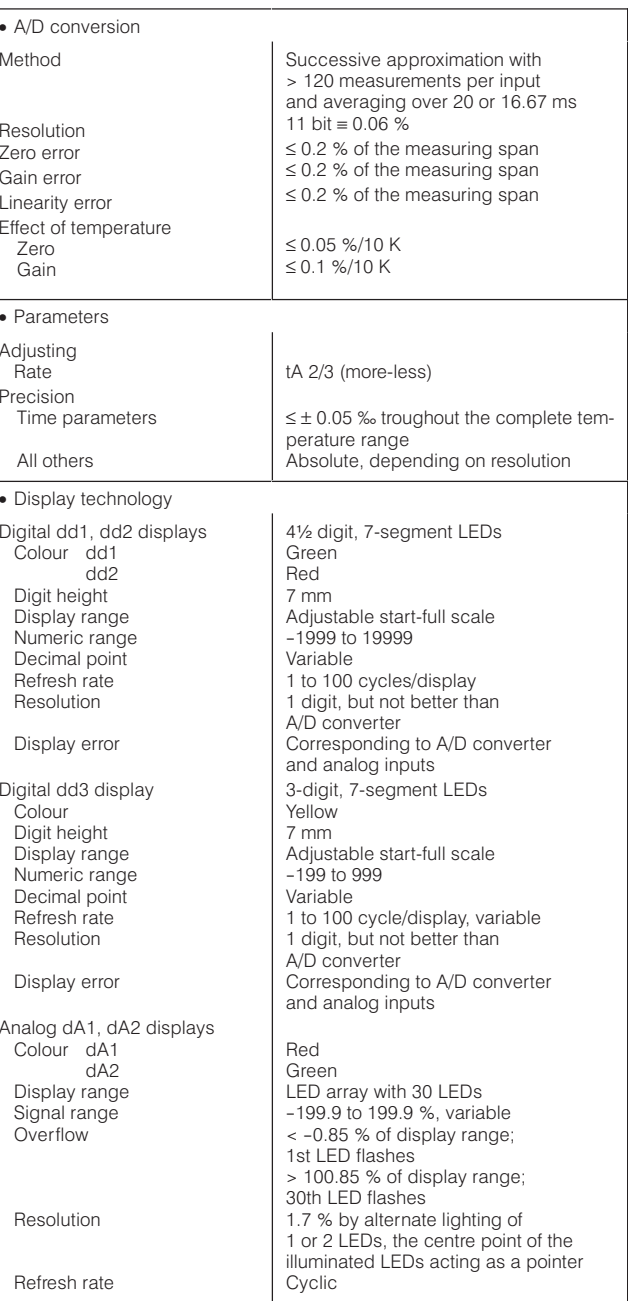

 $\frac{1}{1}$ ) Load voltage of analog outputs thereby reduced to 13 V,  $L$  + reduced to  $+15$  V and voltage on digital outputs drops to  $+14$  V.

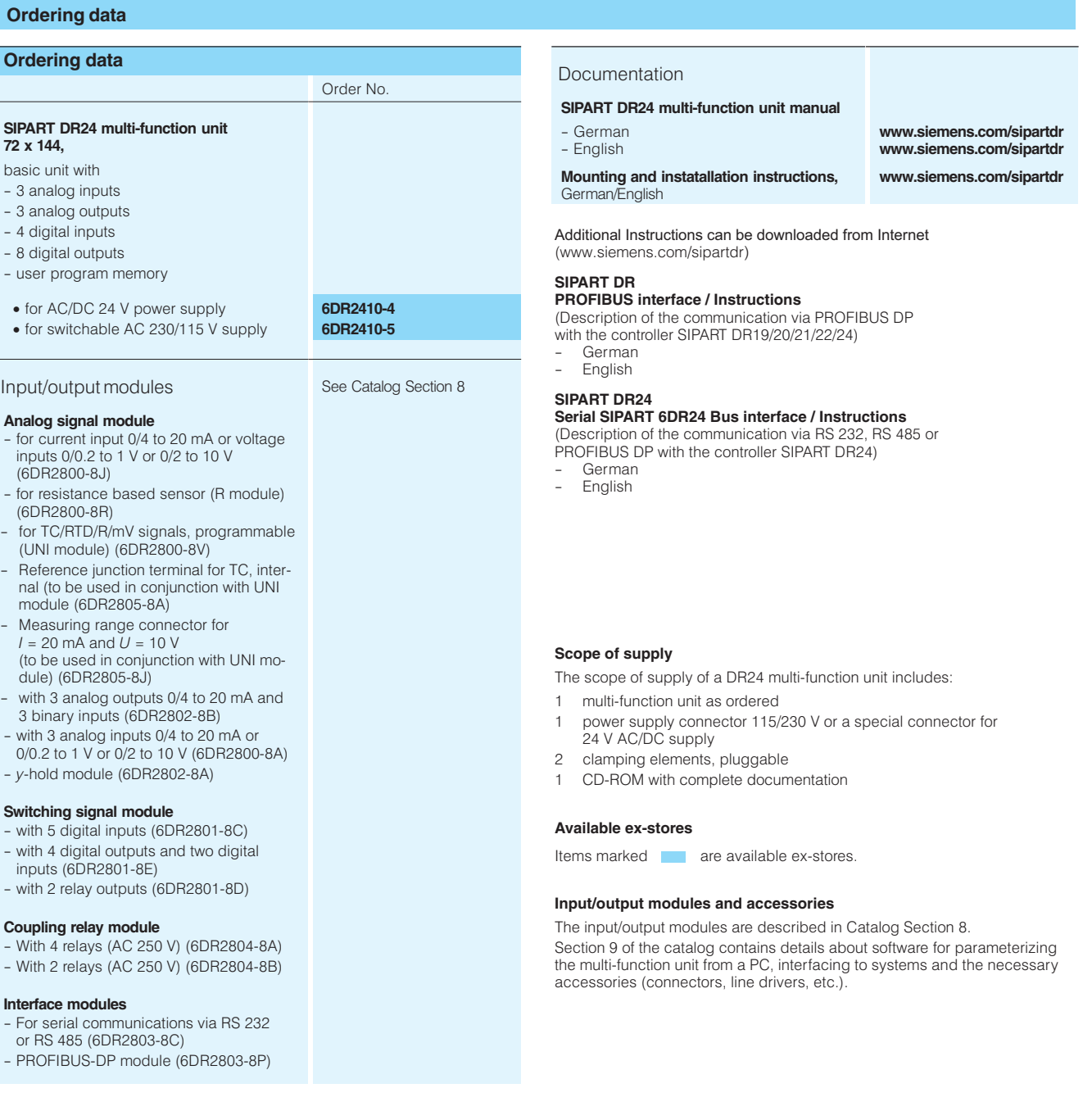

# SIPART DR24 Input/Output Modules 6DR2410-.

## **Overview: applications**

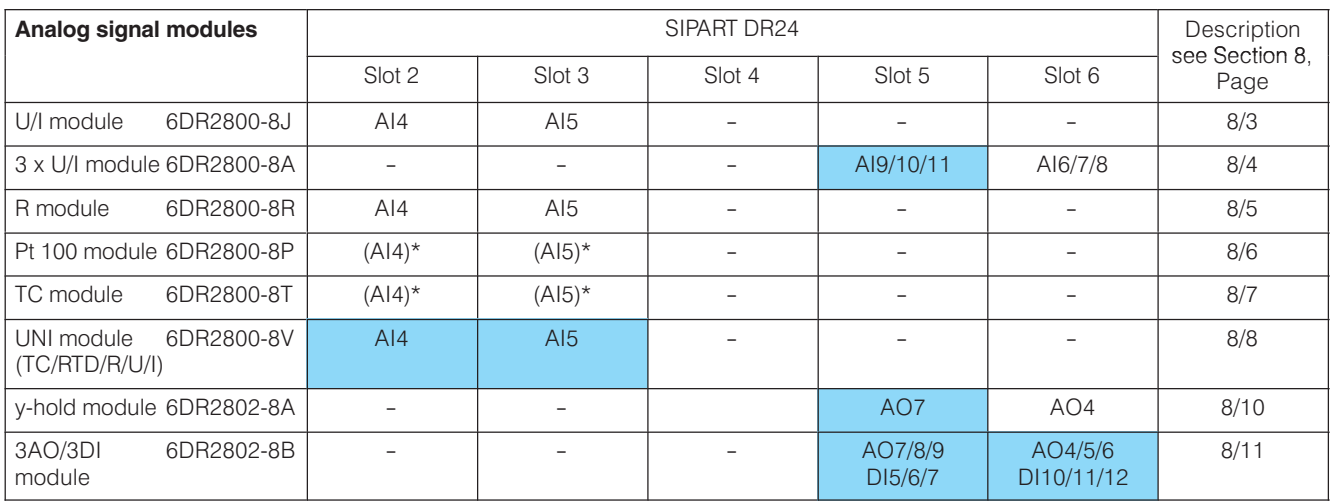

### NEW

 $*$ ) Use the UNI module 6DR2800-8V.

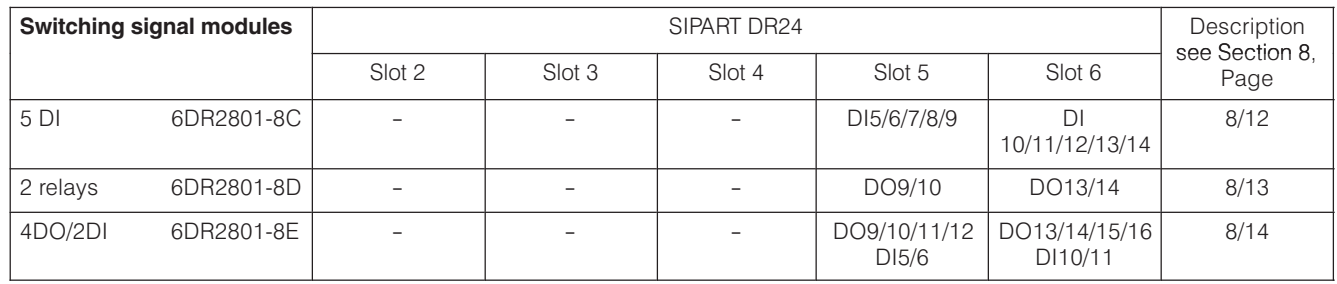

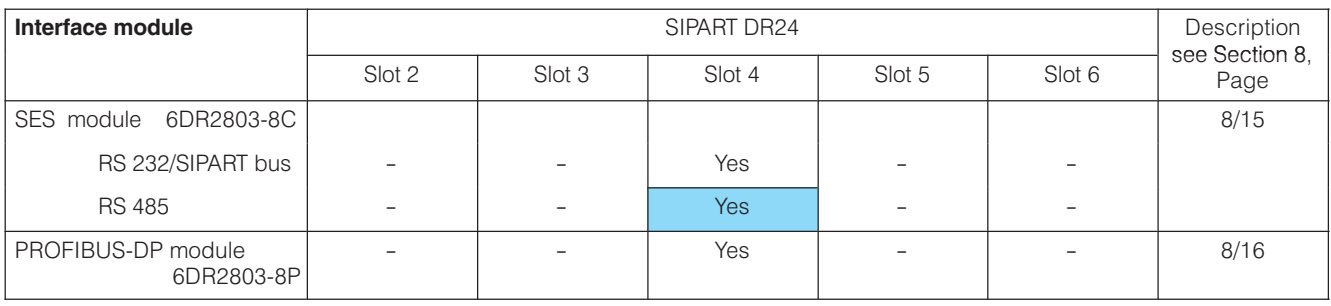

NEW

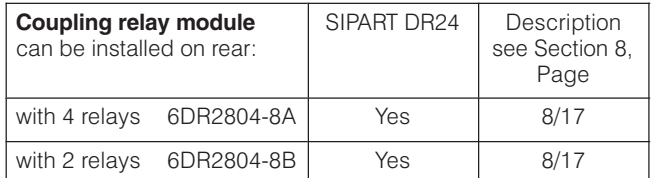

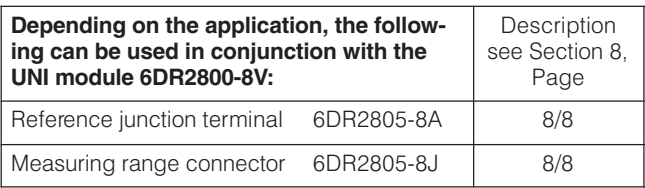

 $\overline{\phantom{a}}$